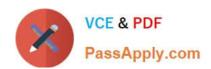

# C\_TSCM52\_67<sup>Q&As</sup>

SAP Certified Application Associate - Procurement with SAP ERP 6.0 EhP

## Pass SAP C\_TSCM52\_67 Exam with 100% Guarantee

Free Download Real Questions & Answers **PDF** and **VCE** file from:

https://www.passapply.com/c\_tscm52\_67.html

100% Passing Guarantee 100% Money Back Assurance

Following Questions and Answers are all new published by SAP Official Exam Center

- Instant Download After Purchase
- 100% Money Back Guarantee
- 365 Days Free Update
- 800,000+ Satisfied Customers

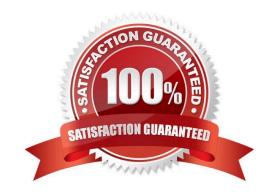

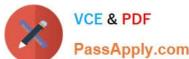

### **QUESTION 1**

What are the options to post inventory differences depending on the processing status of the physical

inventory transaction?

There are 3 correct answers to this question.

Response:

- A. You only have to create a physical inventory document with reference to the count and post the differences in one step if the count has already been posted.
- B. You have to initiate a recount for zero counts before you can post the differences if a physical inventory document has already been created, and the count has already been posted.
- C. You only post the differences since the physical inventory document has already been created and the count has already been posted.
- D. You create a physical inventory document, enter the count, and post the differences in one step.
- E. You enter the count and post the differences in one step if a physical inventory document has been created.

Correct Answer: CDE

### **QUESTION 2**

Which settings can be made for account assignment categories?

There are 2 correct answers to this question.

Response:

- A. The field selection for all fields of a purchase order item can be defined based on the account assignment category.
- B. The field selection for the account assignment fields of a purchase order item can be defined based on the account assignment category.
- C. New account assignment categories can be created in customizing.
- D. The field selection for all fields of the purchase order header can be defined based on the account assignment category.

Correct Answer: BC

**QUESTION 3** 

What is the status of an inventory document item for which a recount has been initiated?

A. Counted

### https://www.passapply.com/c\_tscm52\_67.html 2024 Latest passapply C\_TSCM52\_67 PDF and VCE dumps Download

- B. Counted, Recounted
- C. Recounted
- D. Counted, Posted, Recounted

Correct Answer: B

### **QUESTION 4**

Which of the following belong to the static lot-sizing procedure? (Choose three)

- A. Replenish to maximum stock level
- B. Least unit cost
- C. Weekly lot size
- D. Lot-for-lot order quantity
- E. Fixed lot size

Correct Answer: ADE

### **QUESTION 5**

What advantage does the collective number have in requests for quotations?

Please choose the correct answer.

### Response:

- A. The collective number makes it easier to select documents for message output of requests for quotations.
- B. The collective number makes it easier to select documents for generating info records from quotations.
- C. The collective number makes it easier to select quotation documents for the price comparison.
- D. The collective number makes it easier to select documents for generating source list entries from quotations.

Correct Answer: C

C TSCM52 67 PDF Dumps C TSCM52 67 Practice C TSCM52 67 Braindumps
Test